## **MARTINI**

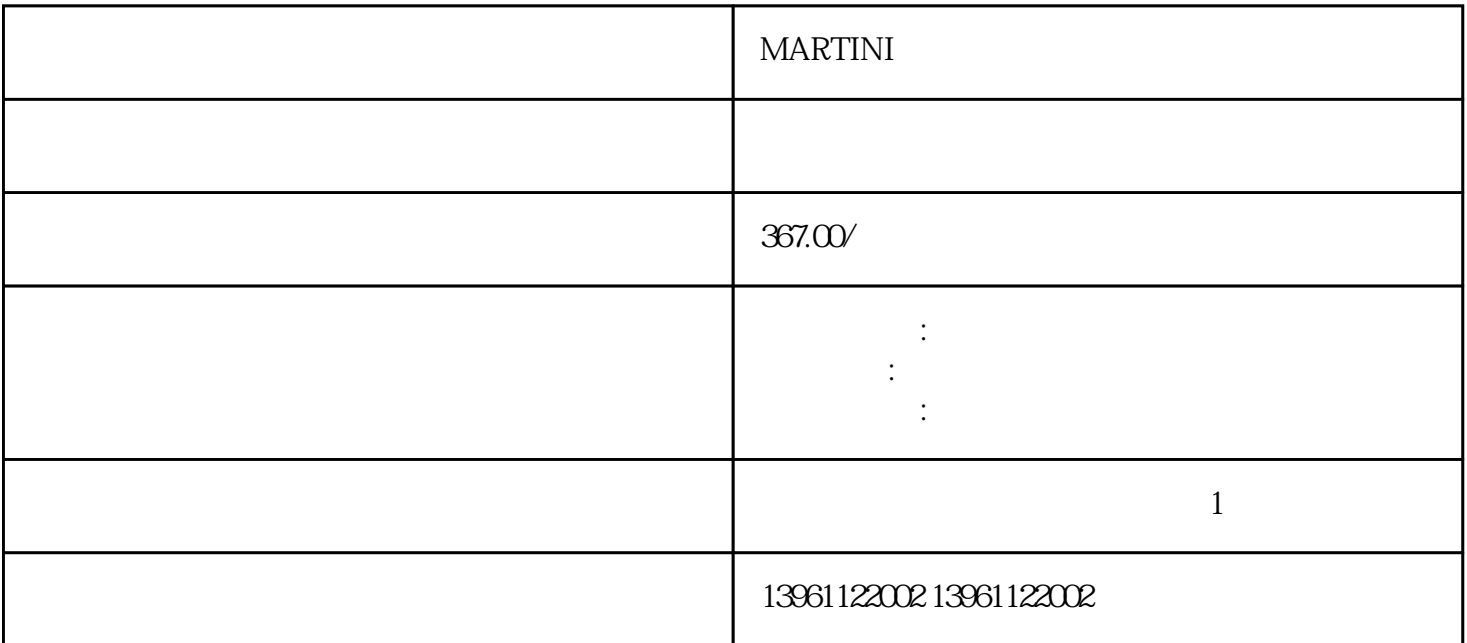

MARTINI

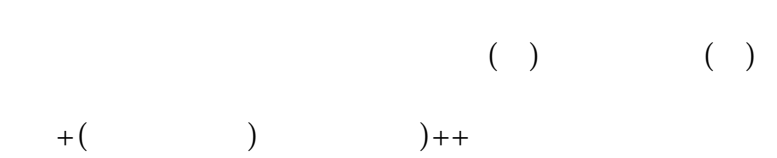

:CmdSignal

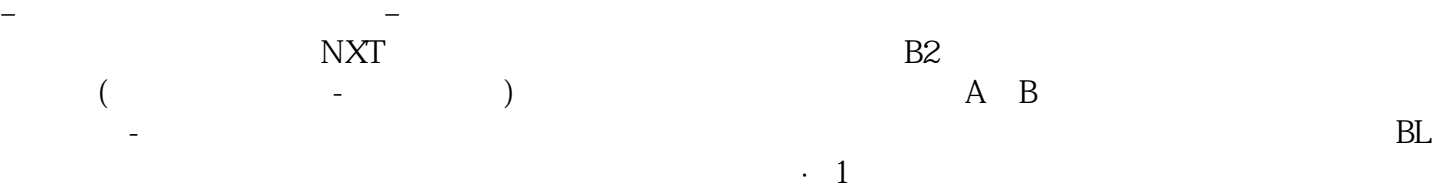

## MARTINI

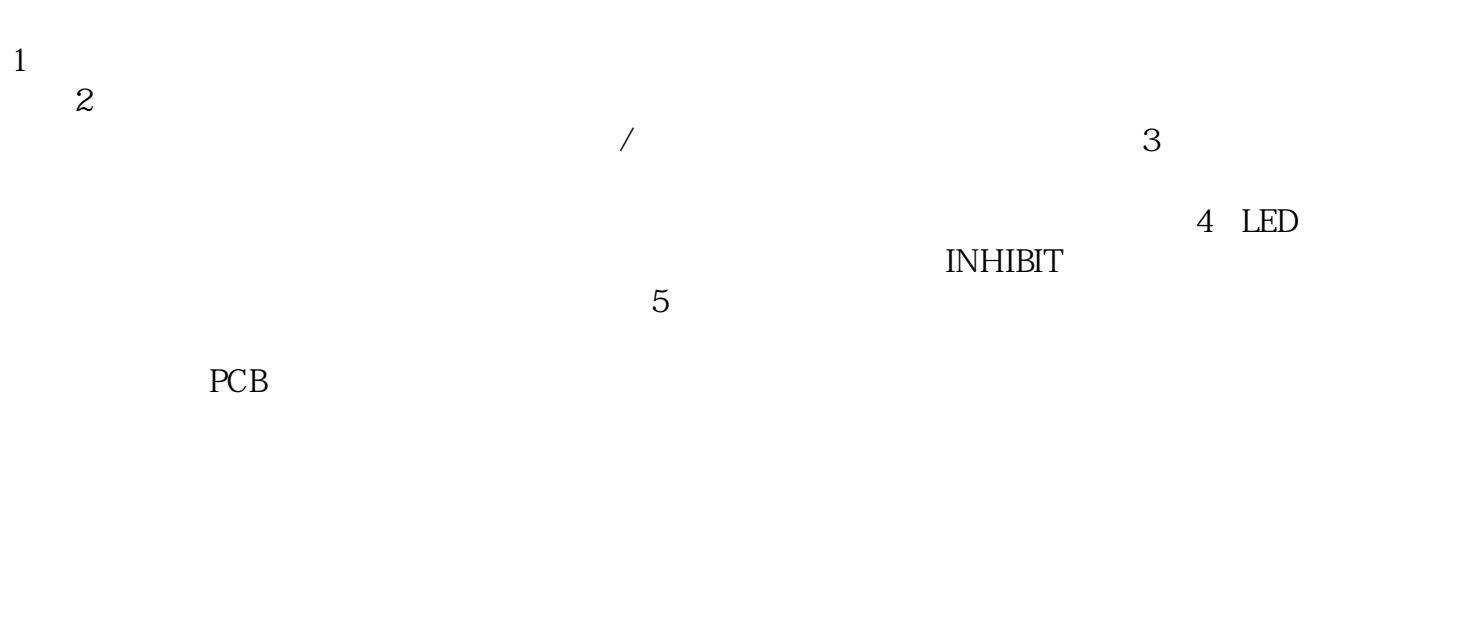

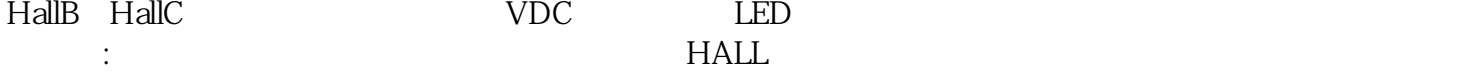

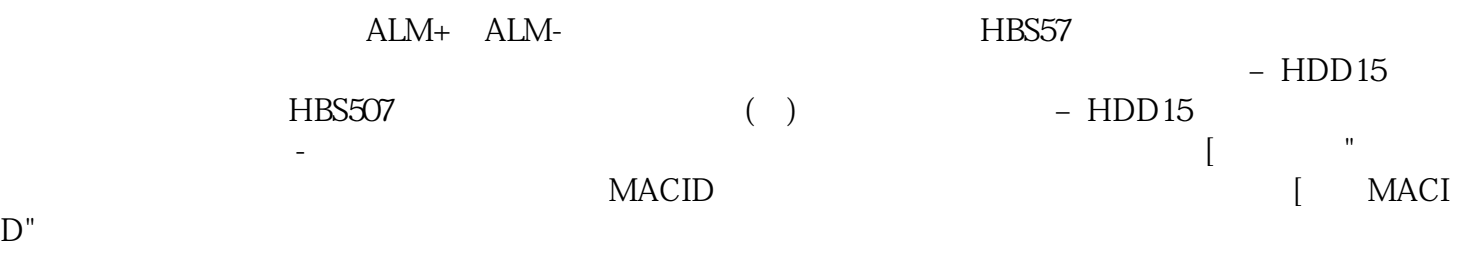

启用输出频率自动改变,同时输出ON信号,表示是输出扭矩限制。。

## MARTINI MODE/SET

 $+$   $+$   $+$   $+$   $\text{CSD}$ , and the set of the distribution of the distribution  $\mathcal{A}$  and  $\mathcal{A}$  are distribution of the distribution of the distribution of the distribution of the distribution of the distribution of the distribution of the d 段速+扭矩控制以下是设置相关的注意事项警告控制模式。 kjsdfgvwrfvwse